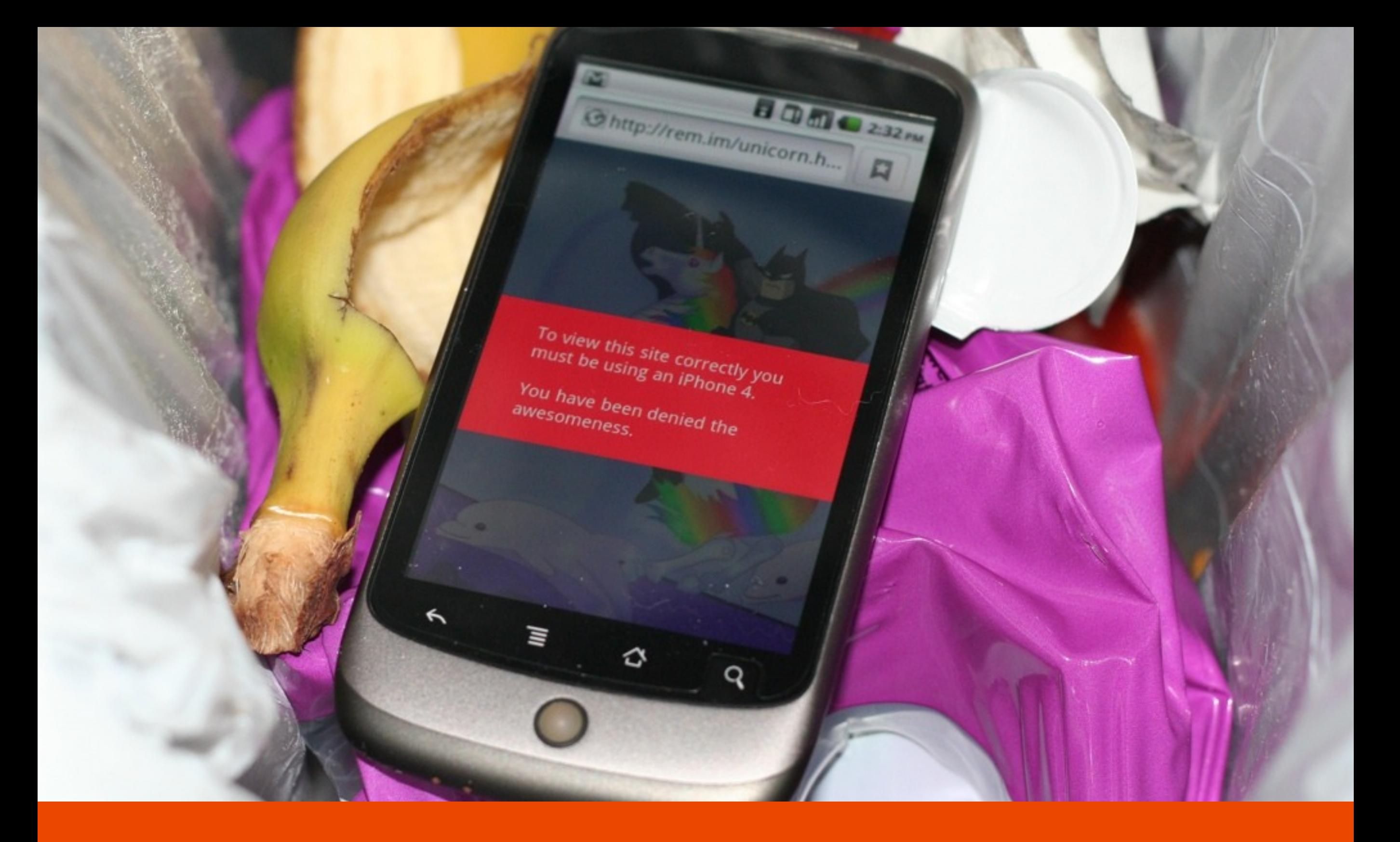

# Developing for Mobile Web

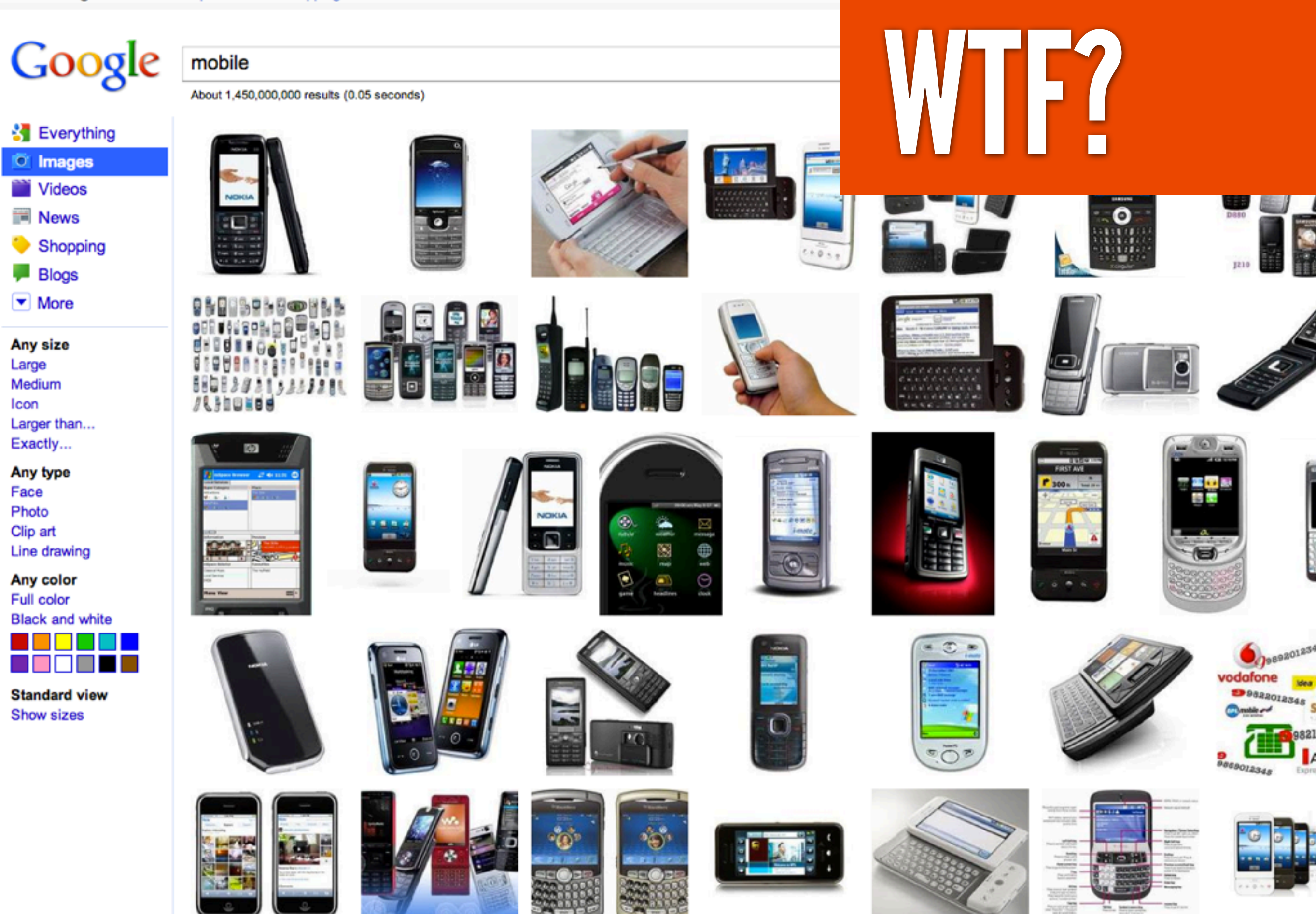

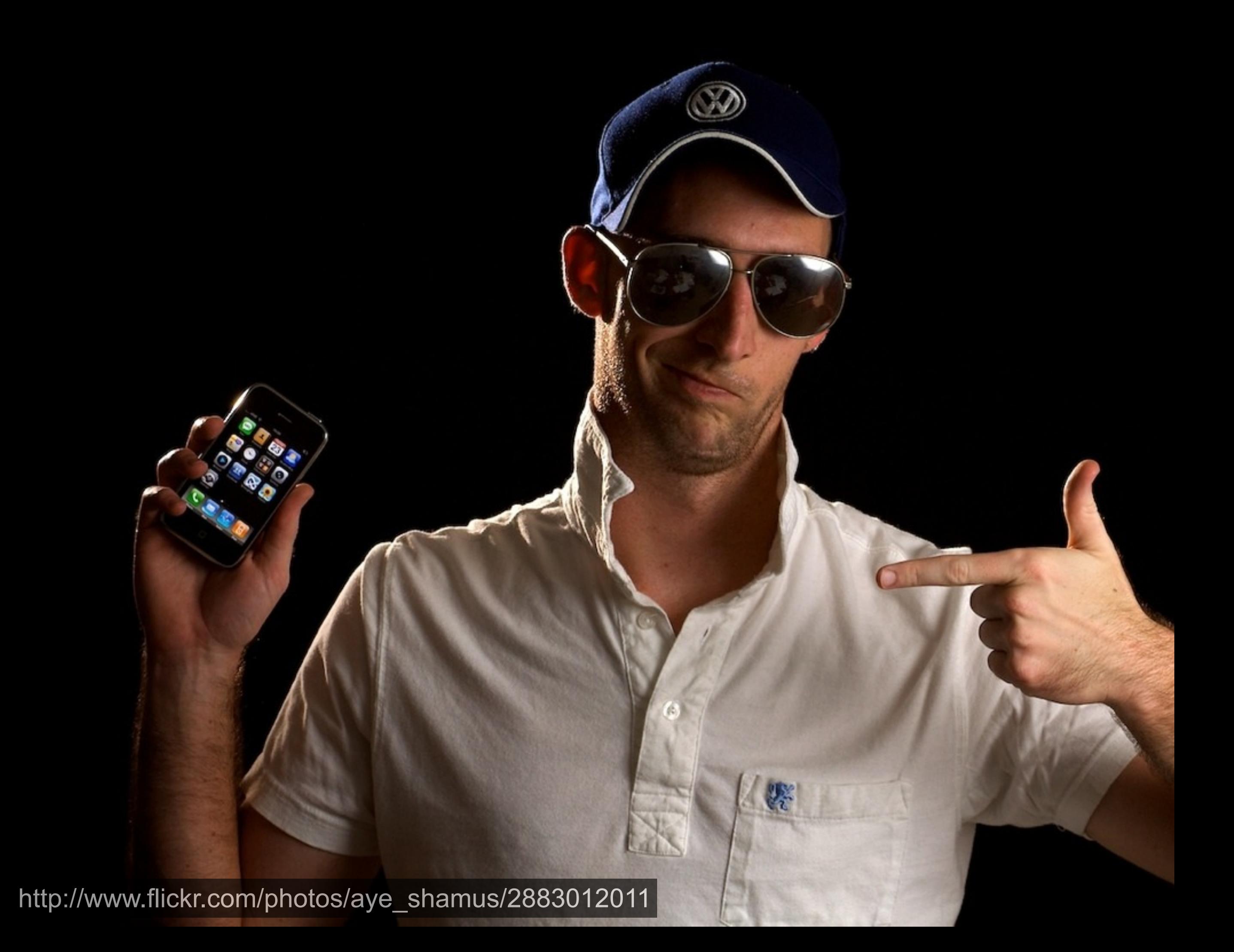

**Not a phone**

# Phones go wild

**Also has** 

**Blackberry**

#### Portable? Handheld? A smart-phone? Any old phone?

# 1. Physical properties

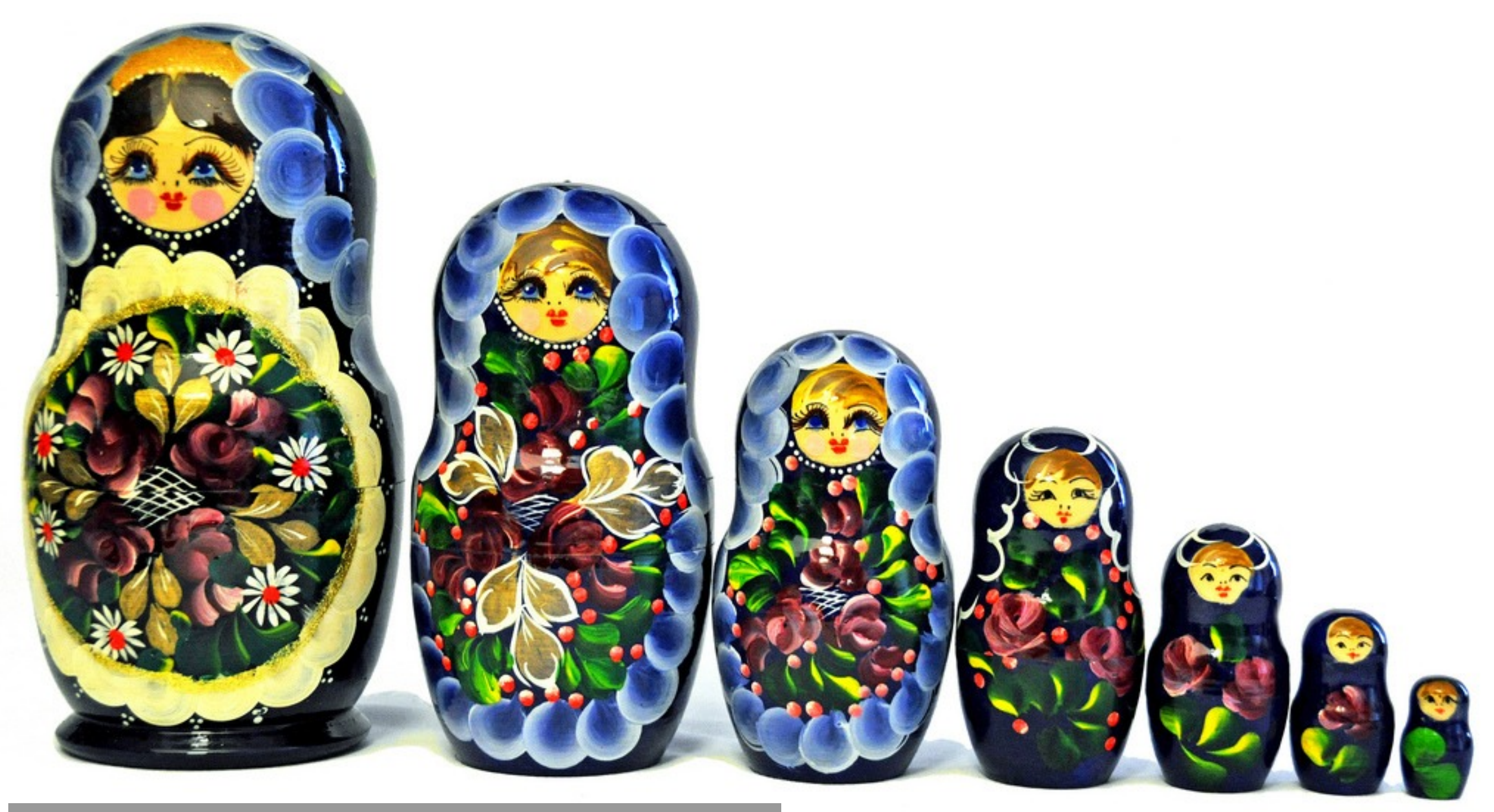

<http://www.flickr.com/photos/archer10/4312413546>

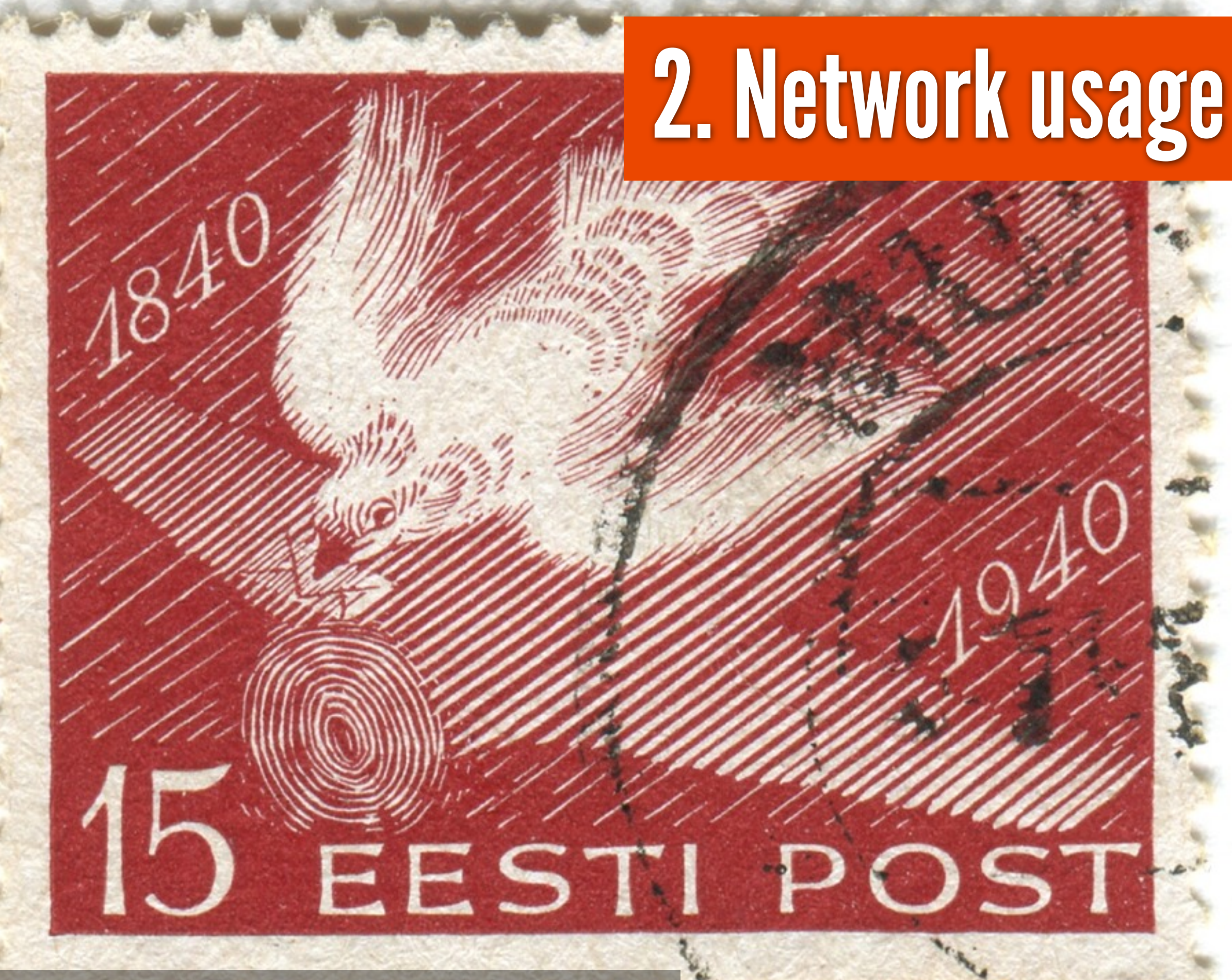

<http://www.flickr.com/photos/karenhorton/4446961232>

# 3. Device Power

<http://www.flickr.com/photos/tonyjcase/4139662222>

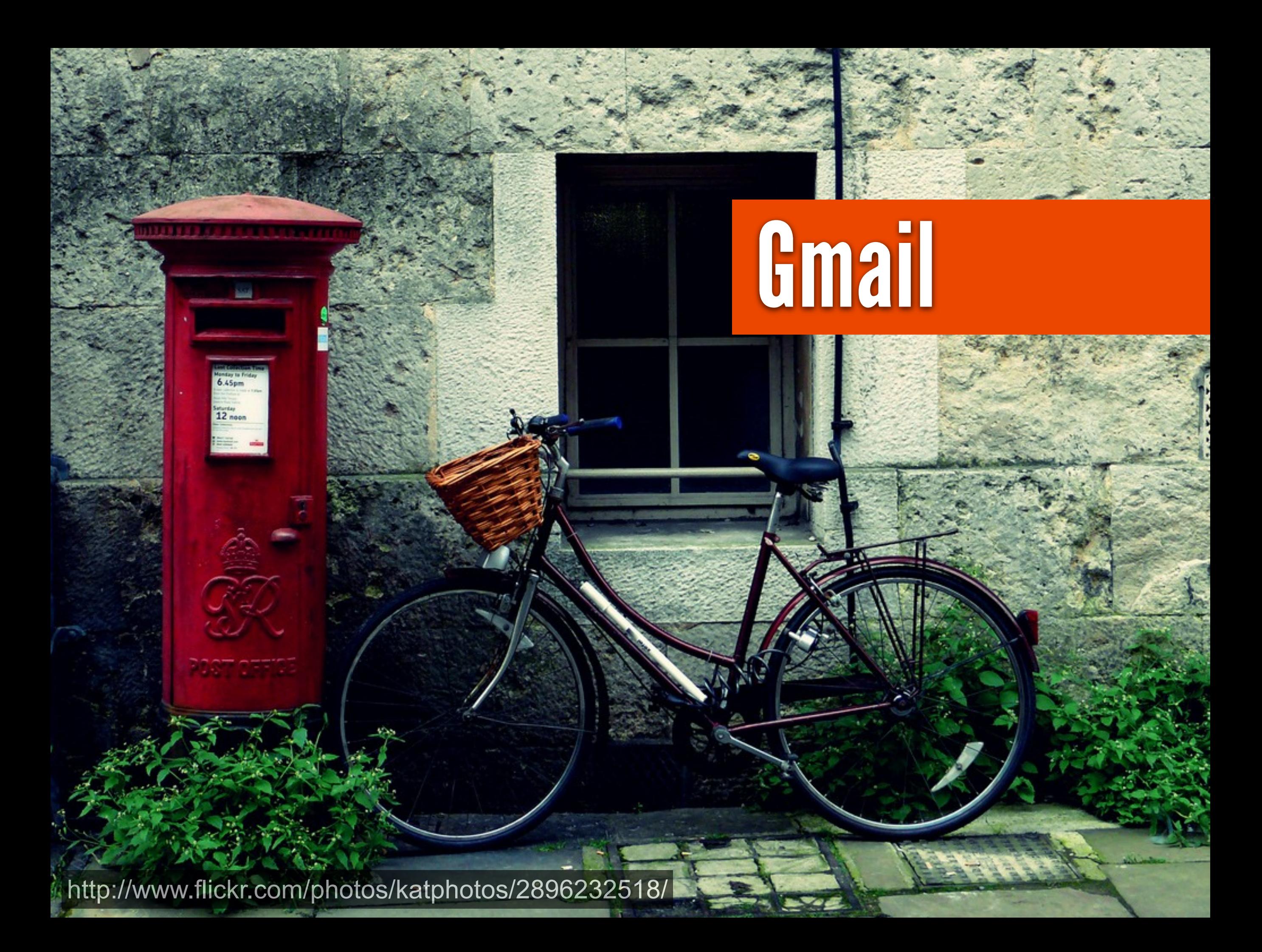

## 3.5 versions of Gmail:

## Desktop - richly interactive

#### Desktop - "simple" HTML (requires opt in)

#### Mobile & old mobile (still served to Palm Pre, etc)

[http://www.flickr.com/photos/publicenergy/1846375599](http://www.flickr.com/photos/katphotos/2896232518/)

#### Mobile devices being delivered different markup

#### CSS used for different viewports

#### JavaScript adding functionality if wide enough\*

\* yes, iPads, tablets, etc...

[http://www.flickr.com/photos/publicenergy/1846375599](http://www.flickr.com/photos/katphotos/2896232518/)

## Browser smelling bad?

[http://www.flickr.com/photos/publicenergy/1846375599](http://www.flickr.com/photos/katphotos/2896232518/)

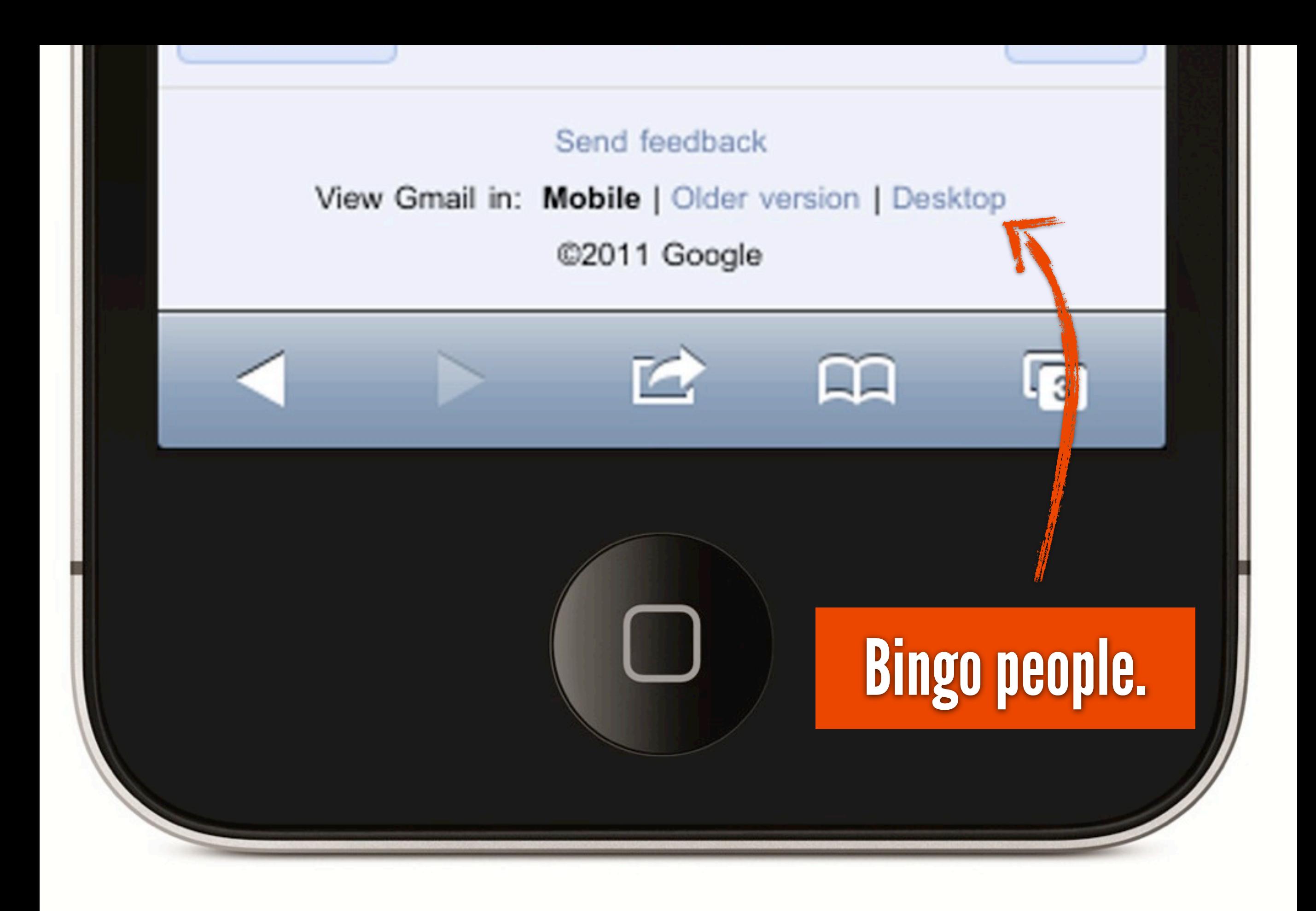

[Read more: http://mark-kirby.co.uk/the-mobile-context/](http://mark-kirby.co.uk/the-mobile-context/)

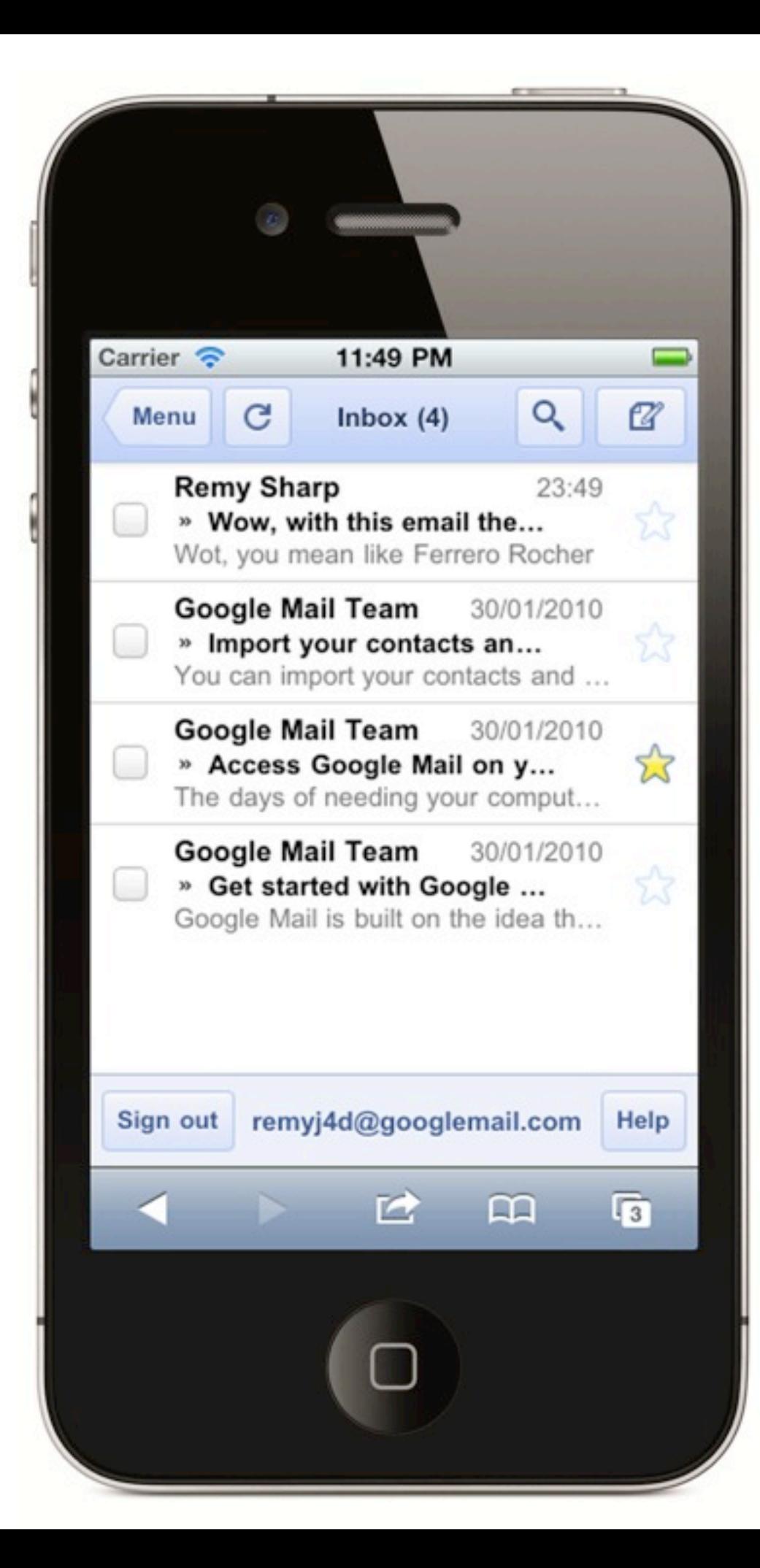

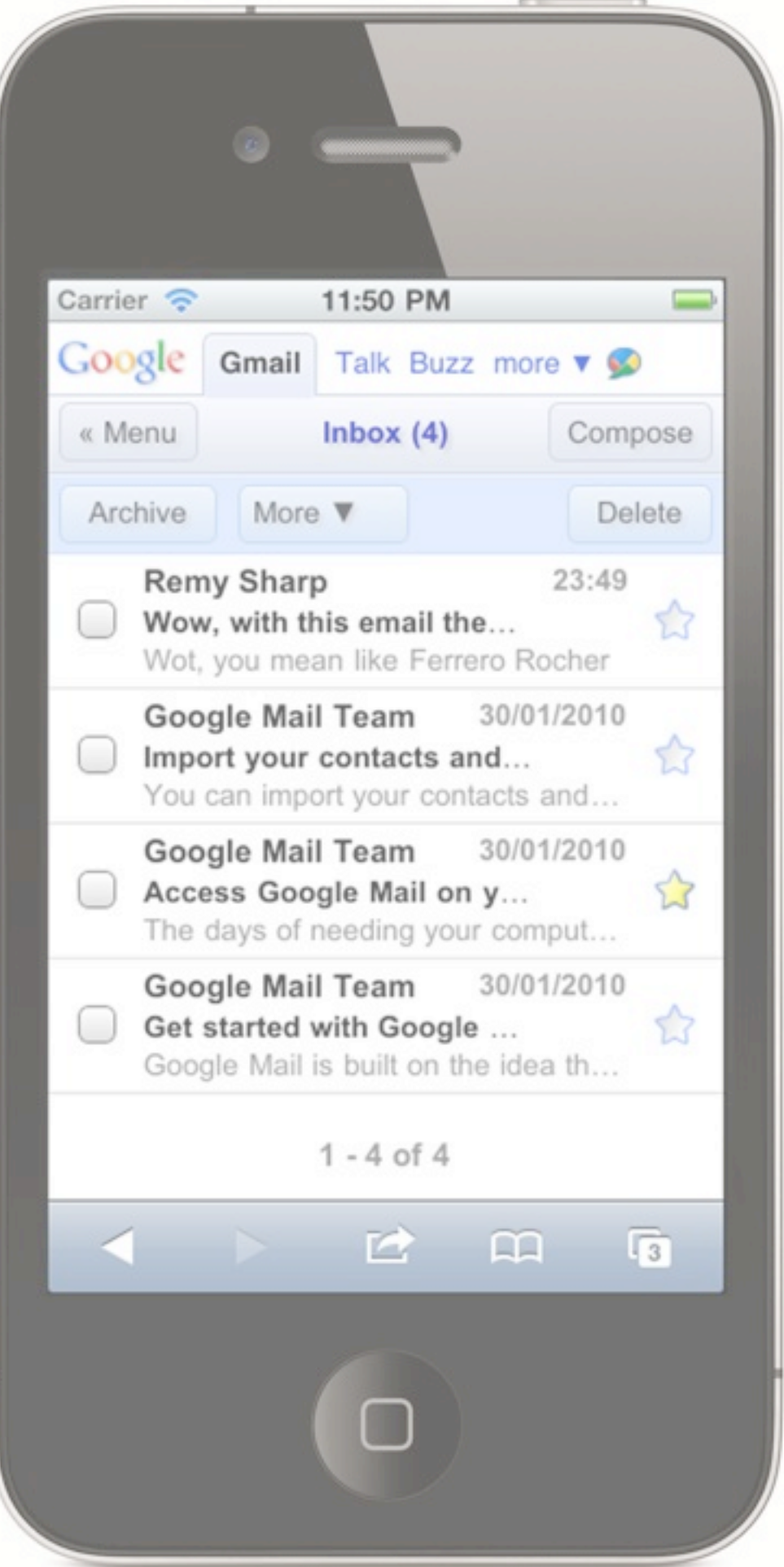

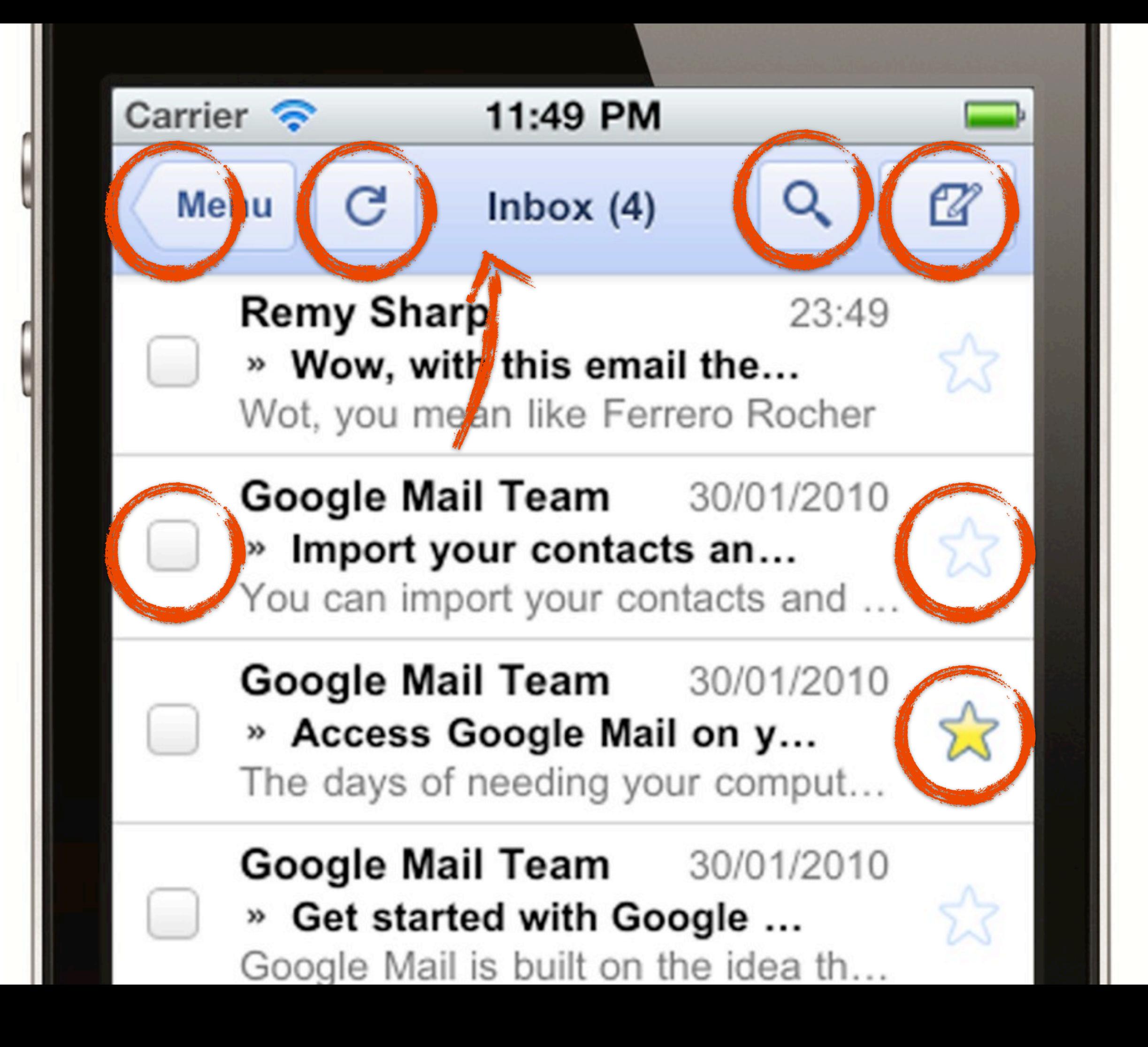

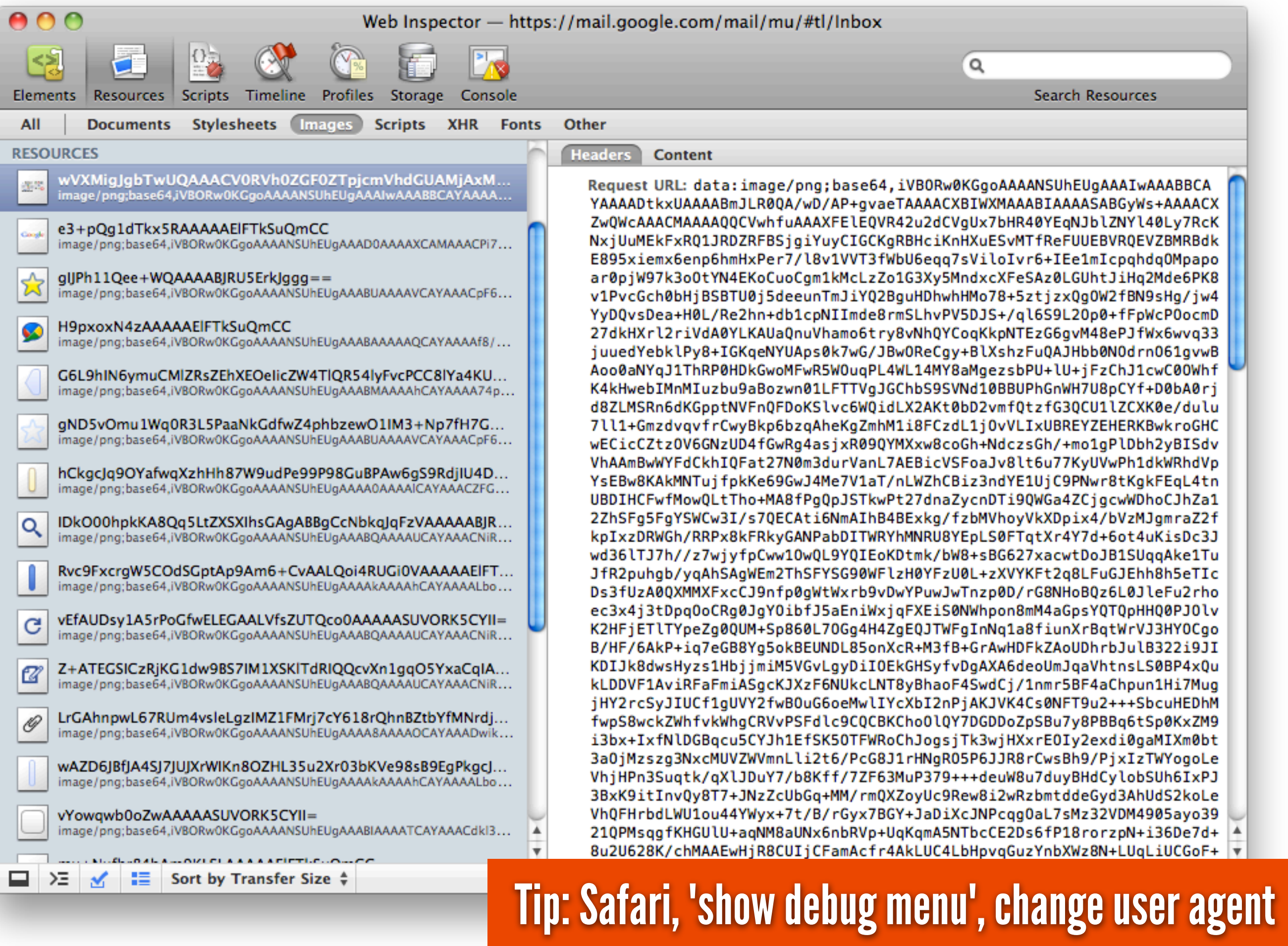

e3+pQg1dTkx5RAAA...mCC 61×23 pixels data:image/png;base64,iVBOR C Q<sup>v</sup> Google Google

 $\gg$ 

#og\_quick>.og\_o  $\{$ 

width:61px:

height: 21px;

background: transparent url('data: image/

png;base64,iVBORw0KGgoAAAANSUhEUgAAAD0AAAAXCAMAAACPi7eLAAABgFBMVEX19fXl5eb9/f35+fnc3Nzt7e3x8fH//// iPEX7rg53n/Dh40Dq6uoiV+3+/v70t67vVVTb5PgWS/Hwl46ju+3+xDBFe0/ xw73R0tLV2uX30XHi6vvUEi3zc2v0pZo2aey1xuzNzc2WuPzoJzVHgfvt8fzZ2dnG1fb22IwpYvfgHDMya/f//v1ek/n/+vn+//9BcucUQ +TV1db5/fr55LLdqqe4wtxolfDaamvUwbnIzNTn3Nv+z1Hx8/rqkgvos0jDz+qJp+fTzMdxktn0hHn88vCVsu84cvlbh+fkwn/+/ PSCnde6Tk2ktNvt5+f+/v+4zPn25uPR3vz08PAkpTrc40ju6+r5+v30jYv14N1Nfun79ebc08uLsPv668SdzKfy

+vMNNNLP8NA9at6d4KhEy1nbt3z33dzg1NLZen2FgvbTVVbMJTXr4cztrjP989Qyw1T+4JYChQ/

u6eDv089y2IX7zML71syUr0S6IT0zxLbm4trsy8XMgn30094bfihI3fKDAAAC

+klEQVR4XpXUVZfsNgwAYJnDw8zMDMvMzHyZucz01+tktu2c+9C9qydP5C/WkZwBca/Az1788AJb/wBHHxxntUZD83uwdYd +8uzl6WPeG9exRiMdOYv4a2bQQ/7fW72X3/6KyJj2bLyjusGYobfNLsd3lP6ZLuQbXcoIxhjS4SK/

q3Zb4391K2s0u2z0mzB2IUTzJ1cyt0Y8qT/6pty/cZaew2w2+66ER3rtR5frCqso5CsZ/bYUC2NRbyZ9Lp+S0CKW2I6W+ +VA4JFcxh4+zFdqWonYurnmc7nc7u8JHNdSGeNA/

BvN1SRCLJRTZsj2bFkuP6rqRxLLlxAKmkMdvpZ6LRHSEcp9eA0lSirDxtoSUh5QTnii+va8H3igc/

Ikgi4Y2kYR8UVvm9p63+Wm6CqpXC5LbU6P64SyvN8TVqj6qc6qywqLq6/OF/01MLPmTDkTqdGqe8q3GjrrIvCY3j3jti

+lxc0Y0zdlWKJ1VY2HA+qUzLRu1PnpvDlkFq5shh2dyE3NGAbjACTvDTpdK/j9DXPzzJ0bIEuIo/

gv07PqFpIzsHXauxEhh6npIoz000dAsIB6yetdsid2cMG0zgr1VSd1Ilgv45fhsvqJqqh/

Nf8qbKQ3JxrBCGXE1q6c8gYs57aQpY53nUuOifZ0pbivxAcnWLh3M5QvzEcZrgc

+ZXQAtFgJhg0iTqWG91Xld4JfH4Gw4OdOJ5iOzRU87ac7FM4nq5NJ99sZyrdhSw1EA1FKOcaFkukNRkjv9K/Tx3JPPF5VBicgBOZ/ 7jzvm02JHf8wgwiZ

+eP95KW00G7h77YWFl79JpceTVv3X3dSZwRoF53IPbu7l4iDkBwMWizqSIYBWPSAMQaAnQzjnBN8XPHLNNU6S4zACVxgSQyDExjdU0ByGw BxPvAWlmkxigNsP8rXujoncG6u6HCbwDKE1HdHXd4oe/JNc4+Ogy/

TYr3TXpy7iGkrFJF76xbZe26mrifSCIF1by0w6E5bGWBxfy0wcdr6+b/e3+pQg1dTkx5RAAAAAElFTkSuQmCC') no-repeat 1px 3px; color:rgba(100%,100%,100%,0.01);

letter-spacing: 10px;

overflow:hidden;

margin: 3px 3px 0;

padding: 5px 1px 1px;

 $\mathcal{F}$ 

#### Inline the crap out of it.

## all belong in the html file. CSS, JavaScript, images

[http://www.flickr.com/photos/mllopart/4764295496](http://www.flickr.com/photos/katphotos/2896232518/)

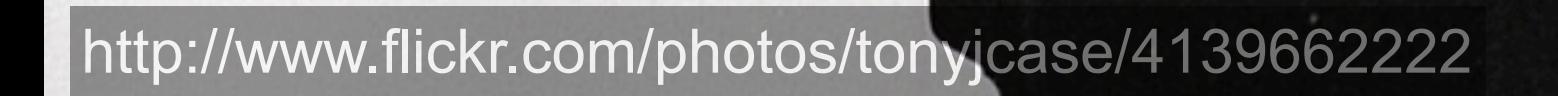

?

## 1. Store data & assets locally

## 2. Defer work

<http://www.flickr.com/photos/tonyjcase/4139662222>

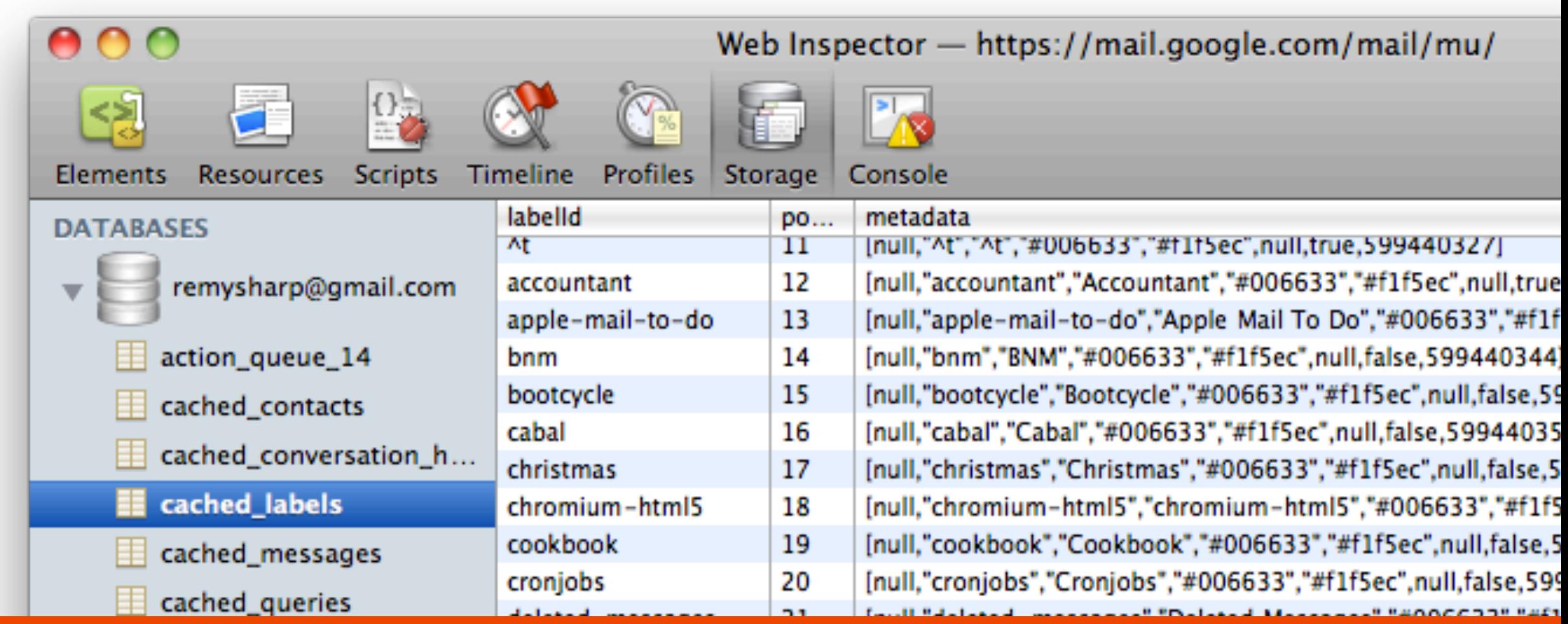

## Web Storage, Web SQL Database, IndexedDb

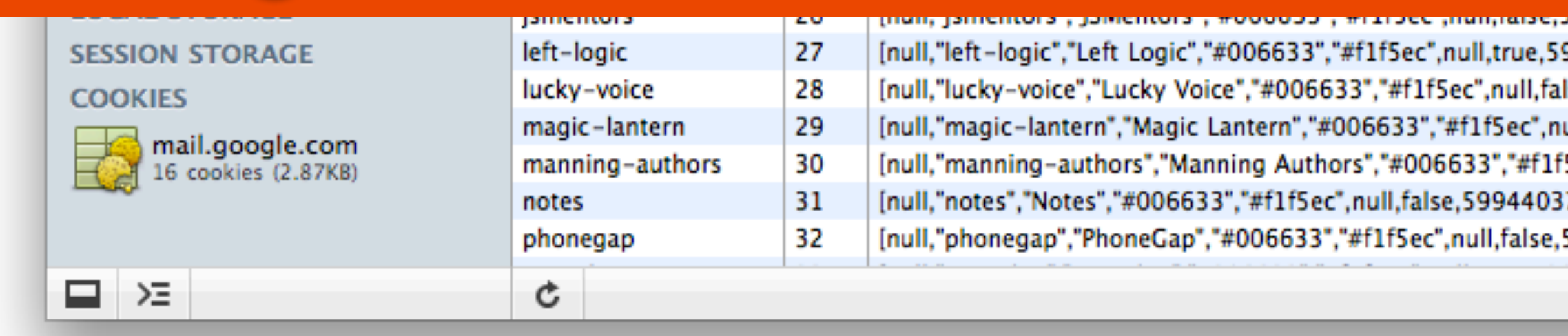

#### <html manifest="https://mail.google.com/mail/mu/manifest">

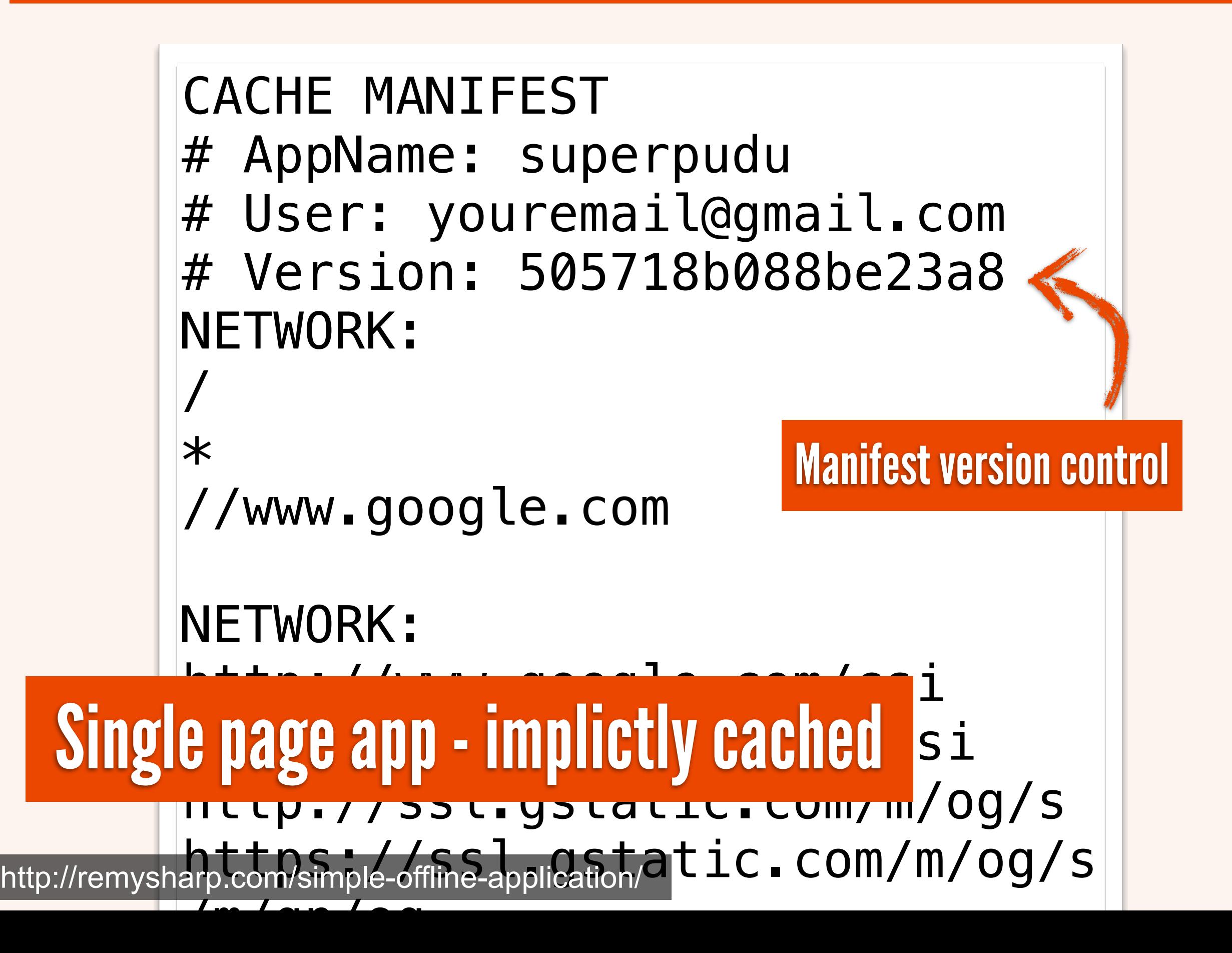

#### This next bit is a bit of a mind fuck.

[http://www.flickr.com/photos/home\\_of\\_chaos/4887724408](http://www.flickr.com/photos/home_of_chaos/4887724408)

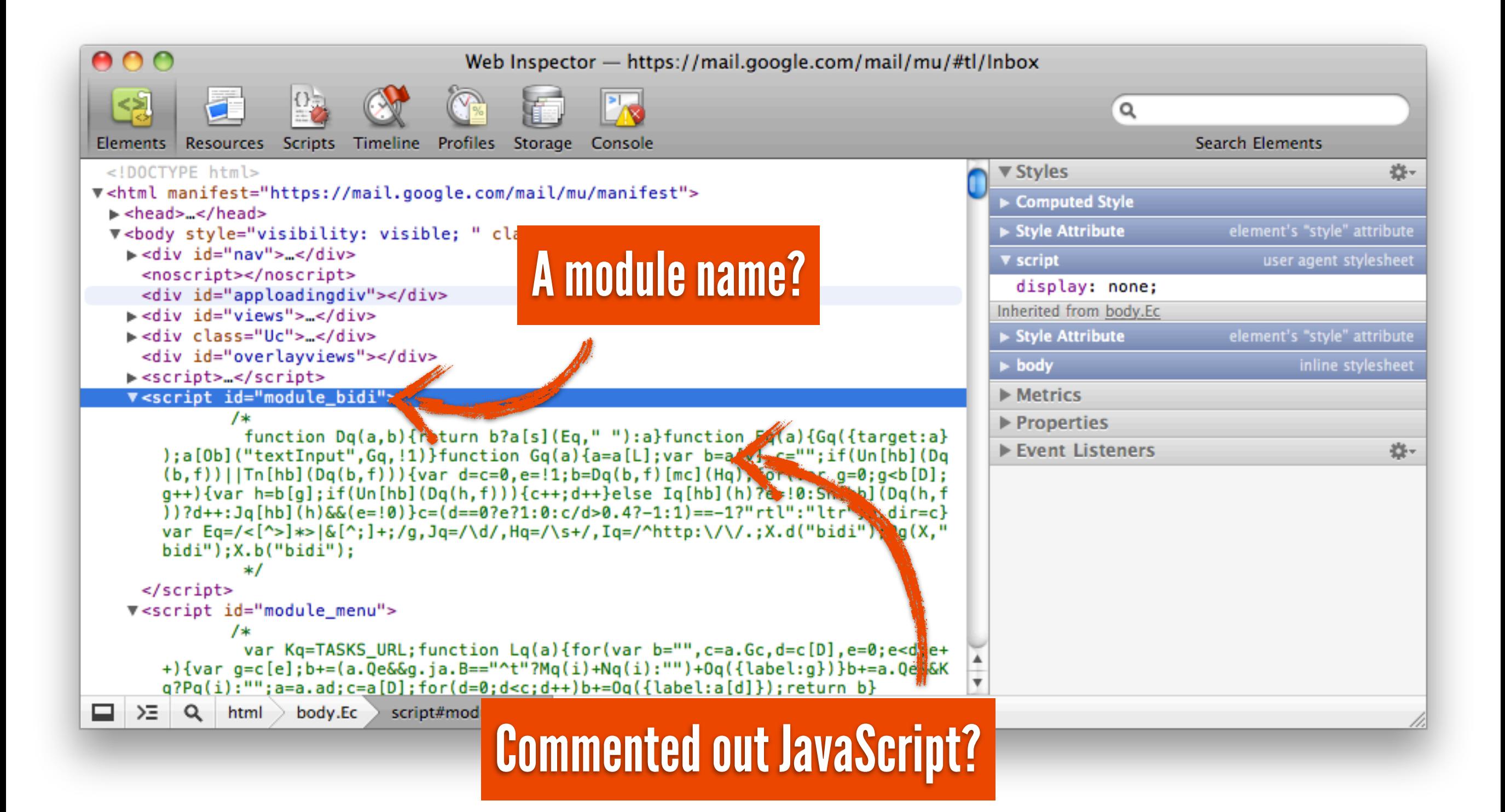

```
function loadModule(id) {
 var codeElement = document.getElementById(id),
       code = codeElement.innerHTML;
   eval(stripOutCommentBlock(code));
}<br>}
```

```
function stripOutCommentBlock(str) {
return str.replace(/\/\*/, '').replace(/\*\//, '');
}<br>}
```
*"200k of JavaScript held within a block comment adds 240ms during page load, whereas 200k of JavaScript that is parsed during page load added 2600 ms."*

<http://googlecode.blogspot.com/2009/09/gmail-for-mobile-html5-series-reducing.html>

[http://www.flickr.com/photos/home\\_of\\_chaos/4887724408](http://www.flickr.com/photos/home_of_chaos/4887724408)

#### 1. Inline as much as you can

#### 2. Defer work as much as possible

#### 3. Be prepared to get creative

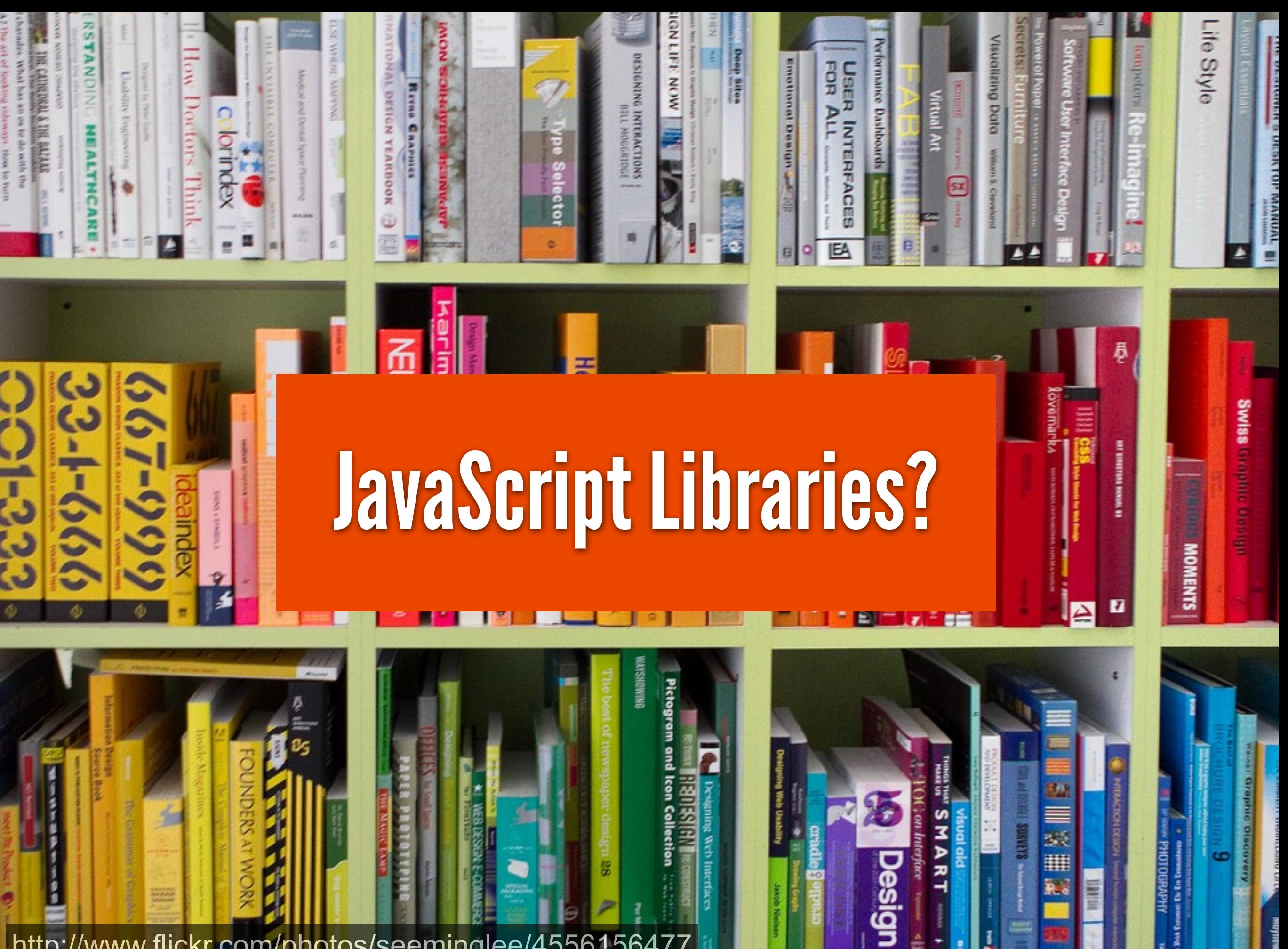

<http://www.flickr.com/photos/seeminglee/4556156477>

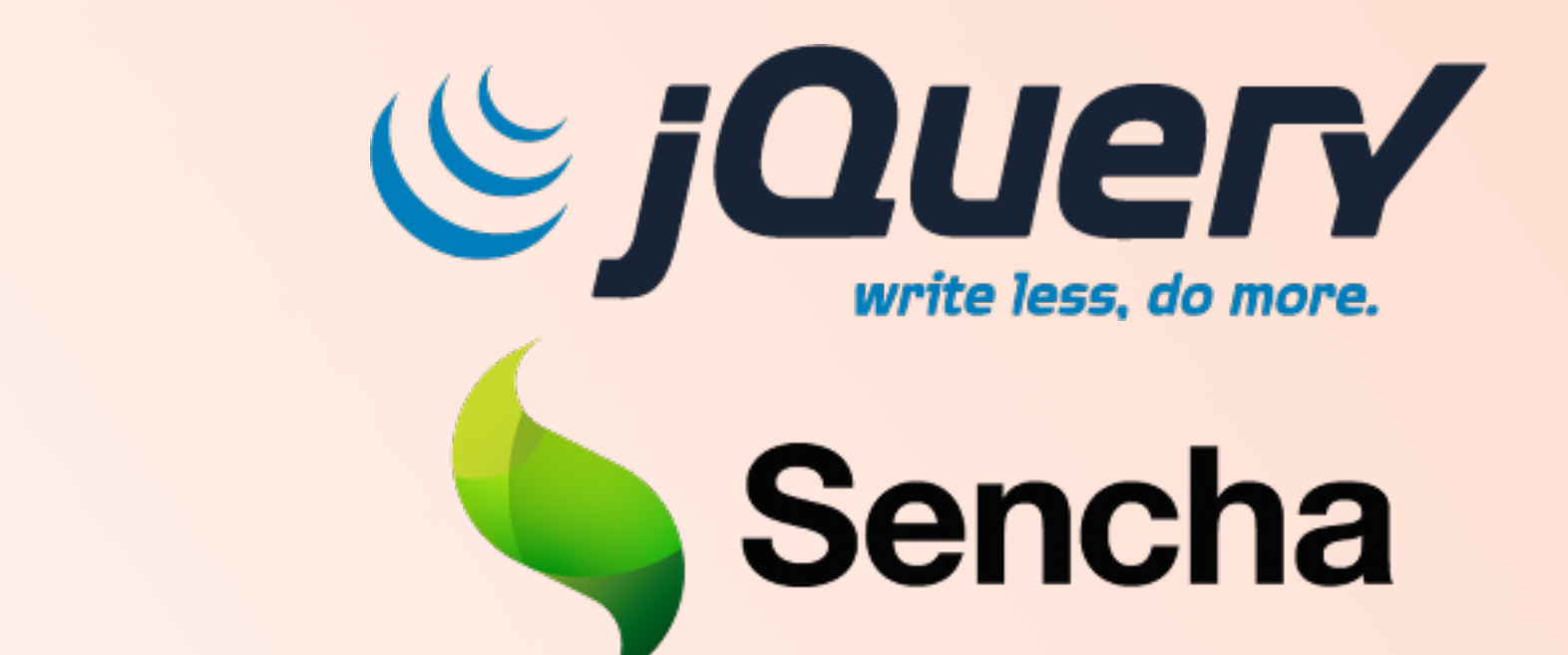

## XU1

**FUCHS** 

**Smallest & Fastest** 

**JavaScript Library** 

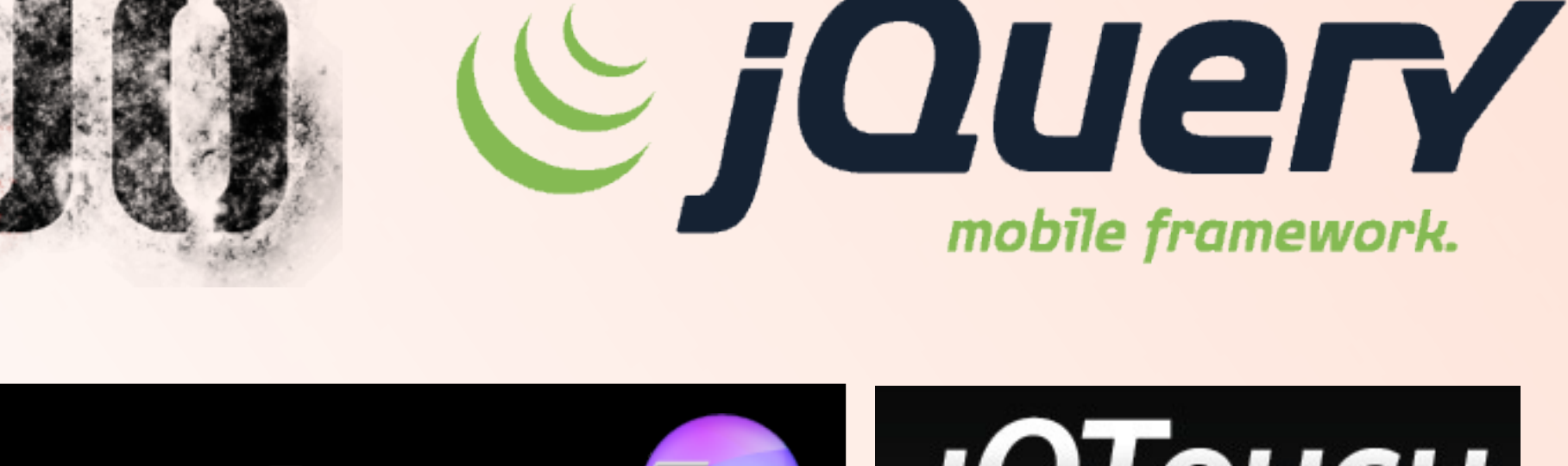

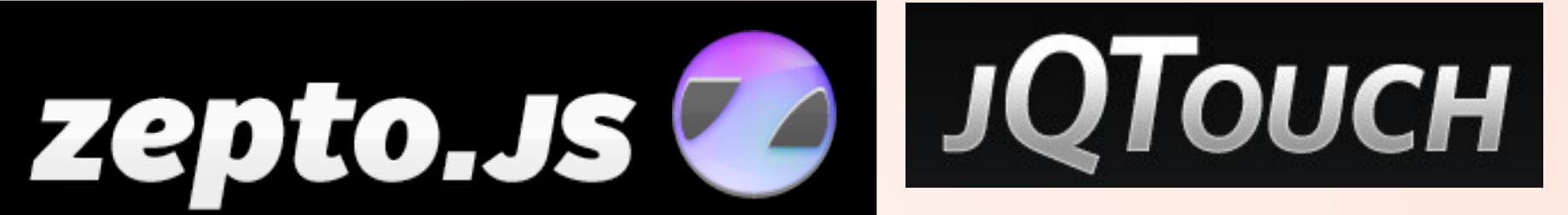

mobile framework.

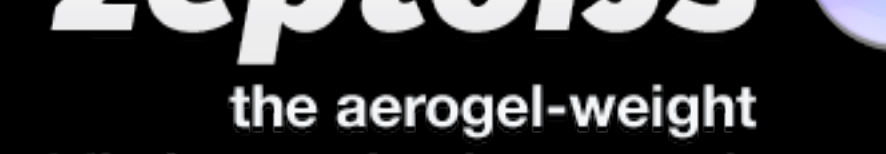

mobile javascript framework

**NET WT 0 KB - 0 LOC - Oms** 

**VaporJS** 

This is all the source code you need to start your project with:

For more information, see vapourjs.org

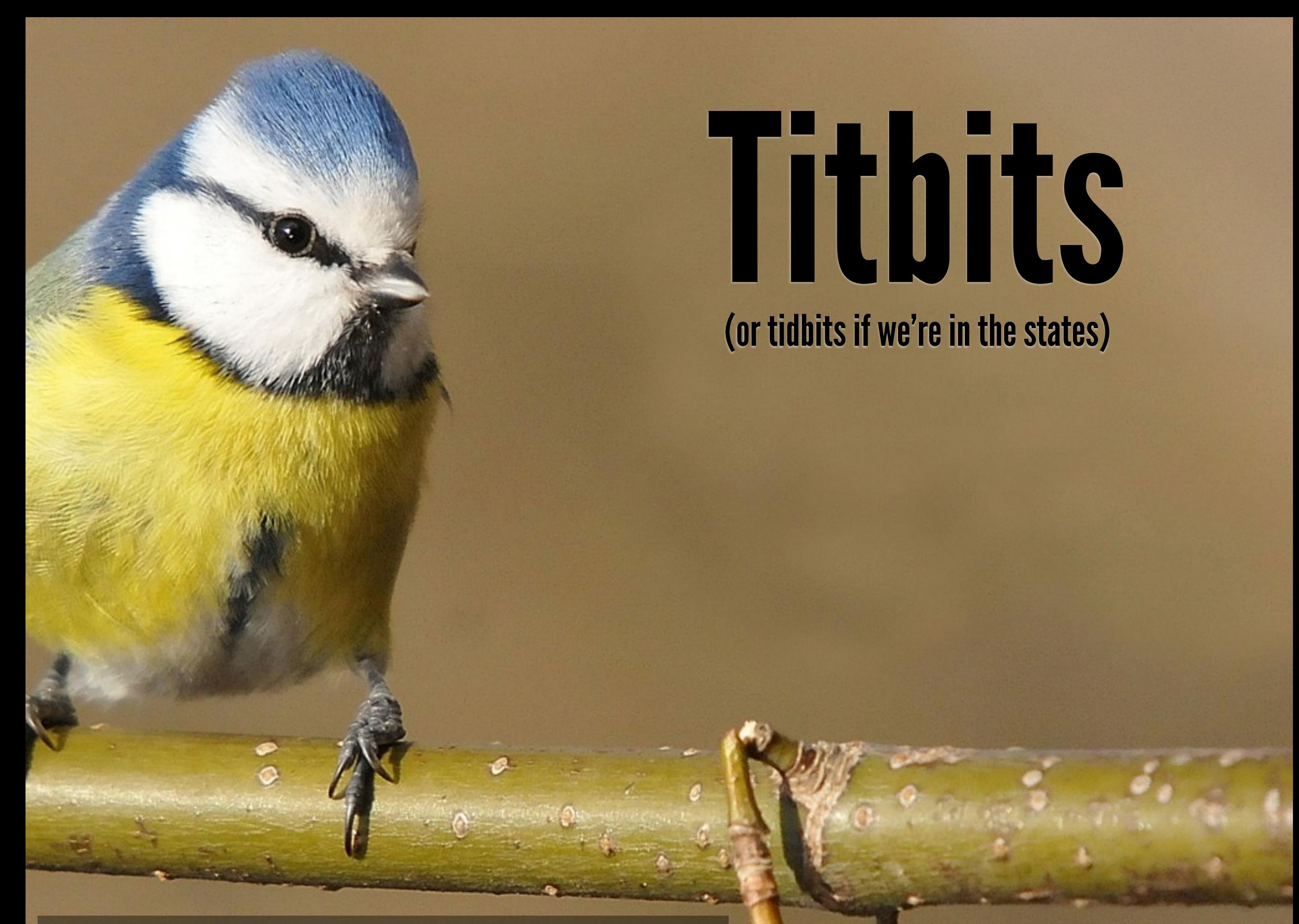

<http://www.flickr.com/photos/baerchen57/5425094251>

# without translate3d

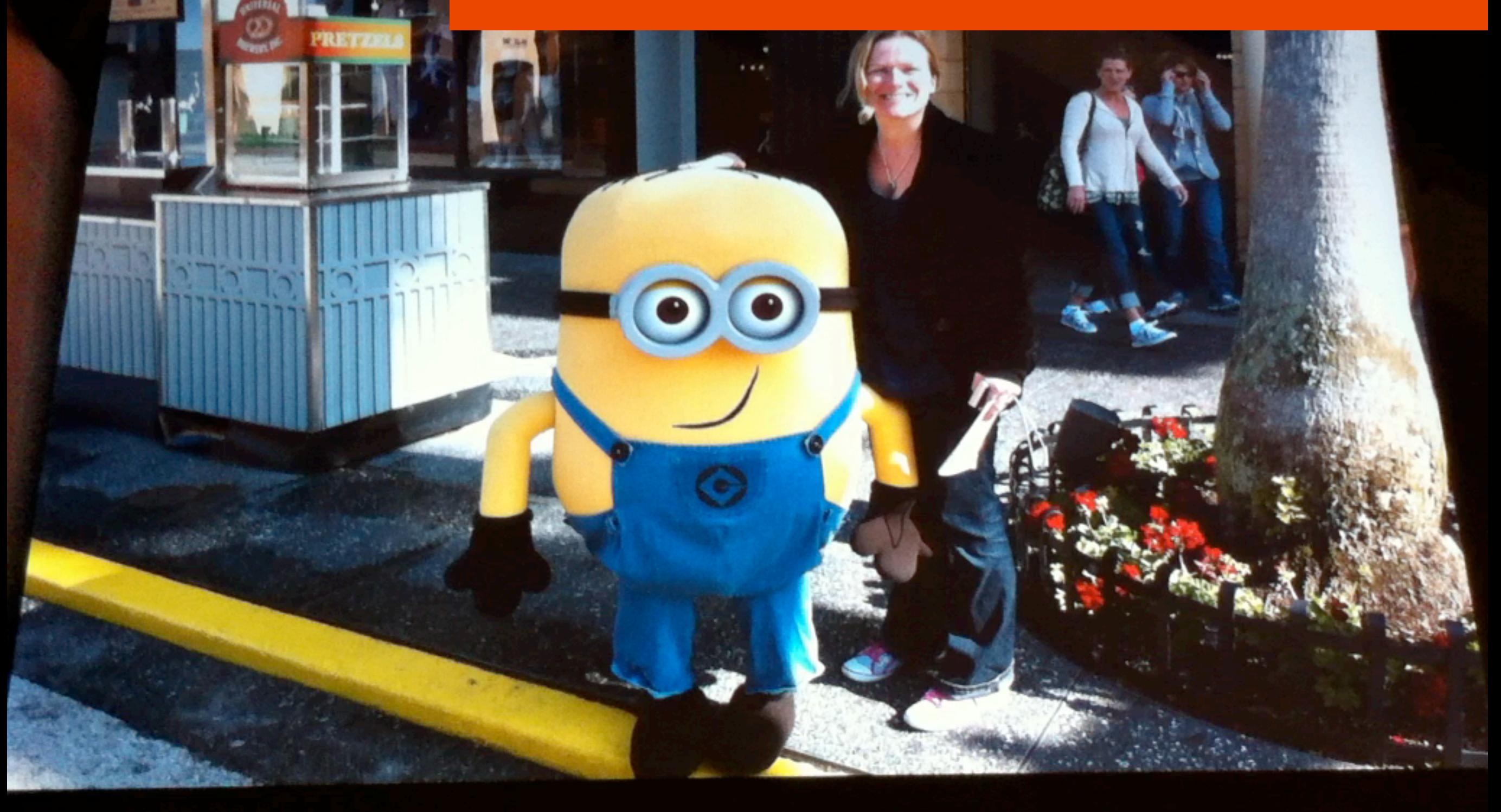

 $\sqrt{100n}$ 

# with translate3d isbin.com/ipuce3

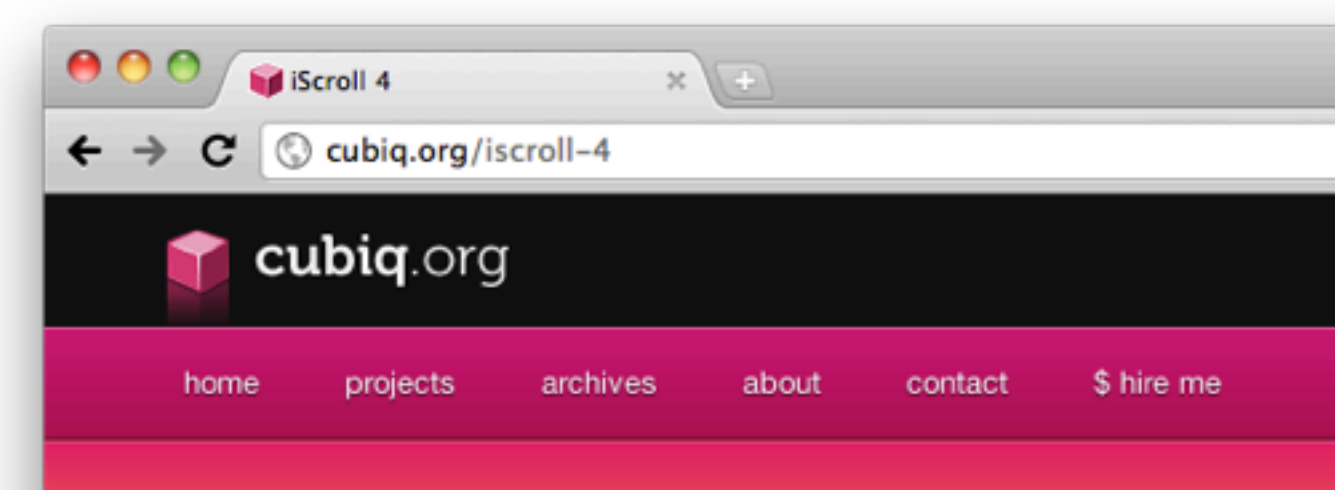

#### *iScroll 4*

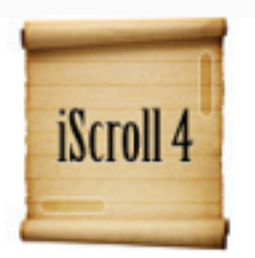

iScroll finally received a complete rewrite. Now than ever and adds some new important feature pinch/zoom, pull down to refresh, snap to eleme more custom events for a higher level of hackab

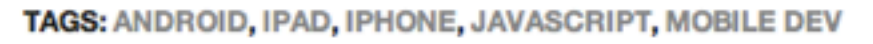

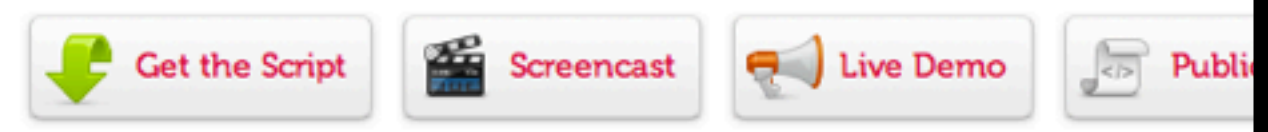

#### **Project info**

Last code update: 2011.03.08 - v4.0 beta 4 Device compatibility: iPhone/lpod touch >=3.1.1, iPad >=3.2, Android >=1.6, **Desktop Webkit Discussion group** 

QR Code opens demo page.

#### Sunnort development

http://cubiq.org/iscroll-4

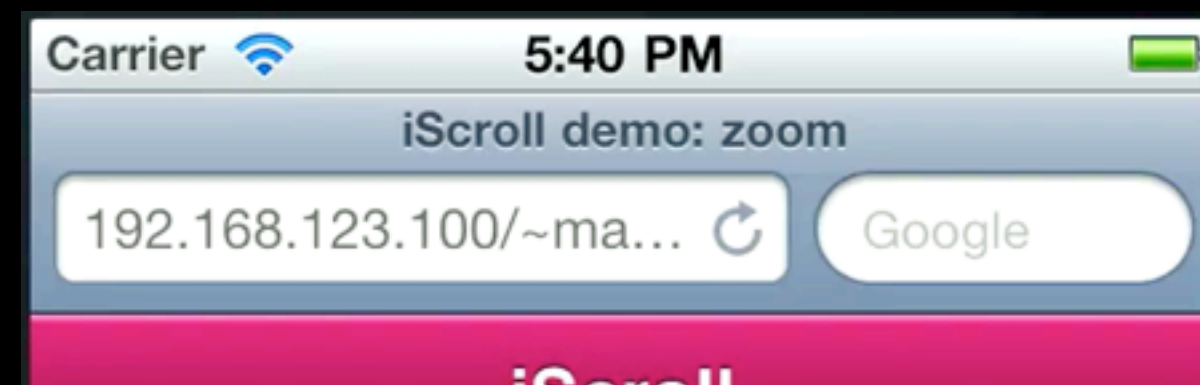

#### **iScroll**

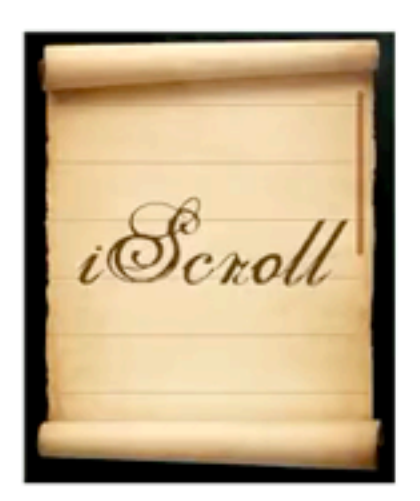

Lorem ipsum dolor sit amet, co incididunt ut labore et dolore ma nostrud exercitation ullamco lab Duis aute irure dolor in reprehe fugiat nulla pariatur. Excepteur culpa qui officia deserunt mollit

 $\sqrt{2}$ 

Sed ut perspiciatis unde omnis iste natus error sit totam rem aperiam, eaque ipsa quae ab illo inven sunt explicabo. Nemo enim ipsam voluptatem quia quia consequuntur magni dolores eos qui ratione quisquam est, qui dolorem ipsum quia dolor sit an numquam eius modi tempora incidunt ut labore et anim ad minima vaniam quia naatrum avaraitation

future developments you may

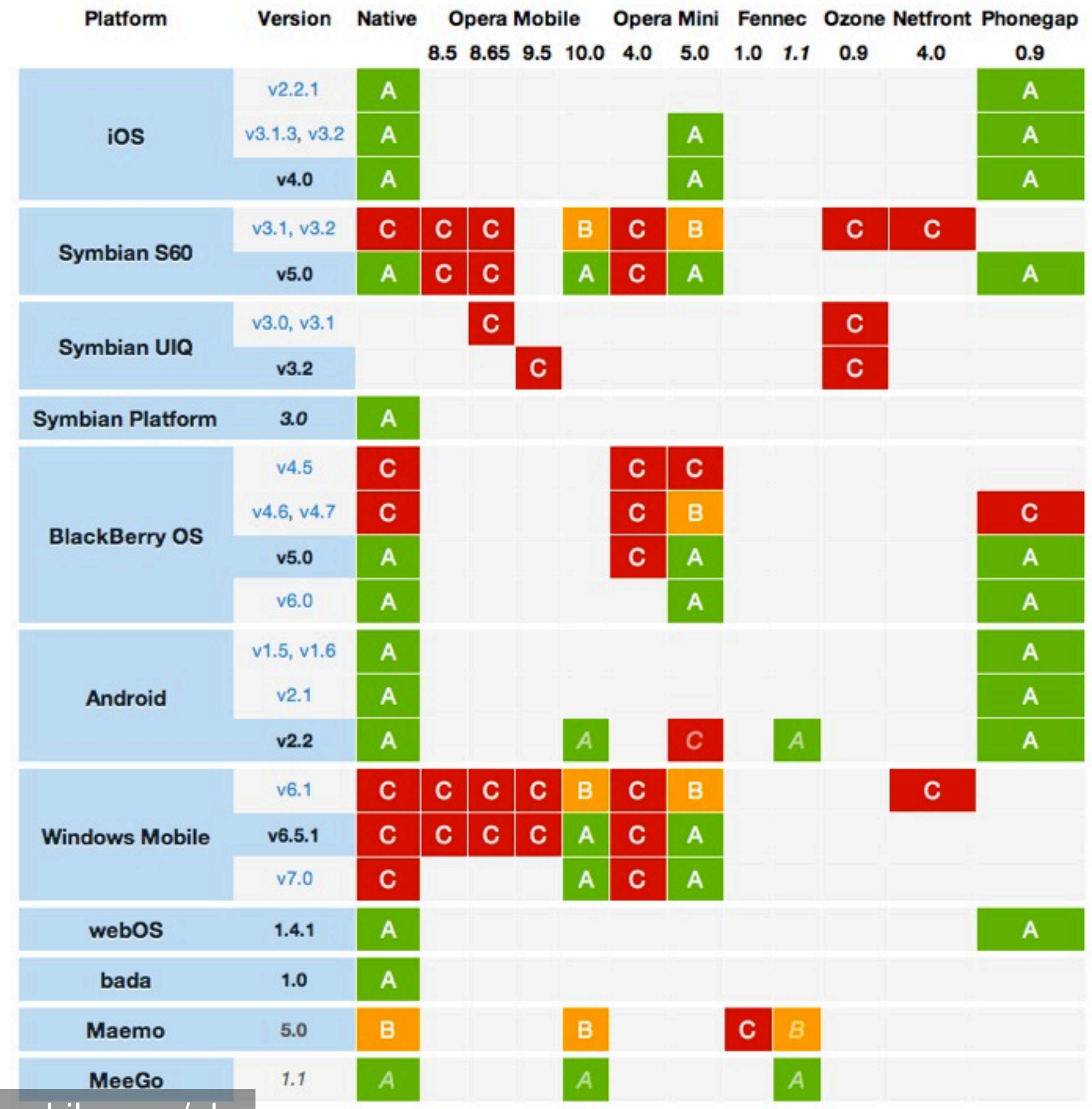

[http://jquerymobile.com/gbs](http://www.flickr.com/photos/8826848@N03/3146642104)

![](_page_35_Picture_0.jpeg)

<http://www.flickr.com/photos/kittenwants/1252109309>

#### <http://jsconsole.com>

![](_page_36_Picture_13.jpeg)

Directions to *inject* JS Console in to any page (useful for mobile debugging)

#### Remote mobile console - works on the real devices!

 $000$ JavaScript console - for debt X  $\leftarrow$   $\rightarrow$   $\text{C}$   $\circledcirc$  jsconsole.com 公》之 :listen geekninja  $>$ :help o i : load <url> - to inject new DOM : load <script\_url> - to inject external library load also supports following shortcuts: jquery, underscore, prototype, mootools, dojo, rightjs, coffeescript, yui. eg. : load jquery :listen [id] - to start remote debugging session :clear - to clear the history (accessed using cursor keys) :about Directions to inject JS Console in to any page (useful for mobile debugging)

"We hope you enjoy this update to Readability. It's **100% web technology** and **100% approval-free** and we're really proud of it. This release highlights the kind of firepower behind Readability. The team put this together **in** *two weeks*. It's a testament to building applications based upon web standards effective, cross-device web applications can be **built in a fraction of the time of a native app**, and be **provided without restriction**."

<http://blog.readability.com/meet-the-new-readability-mobile/>

If you find you're writing lots of plugins for PhoneGap, etc, to support the device: then you're better off with using the native language.

#### Just because you can, doesn't mean you should.

<http://www.flickr.com/photos/nebulaskin/126973678>

# Otherwise: rock on. @rem

### leftlogic.com/tour HTML5, jQuery for Designers & Node workshops

![](_page_42_Picture_2.jpeg)